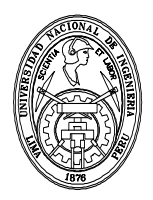

### **SILABO P.A. 2015-1**

#### **1. INFORMACION GENERAL**

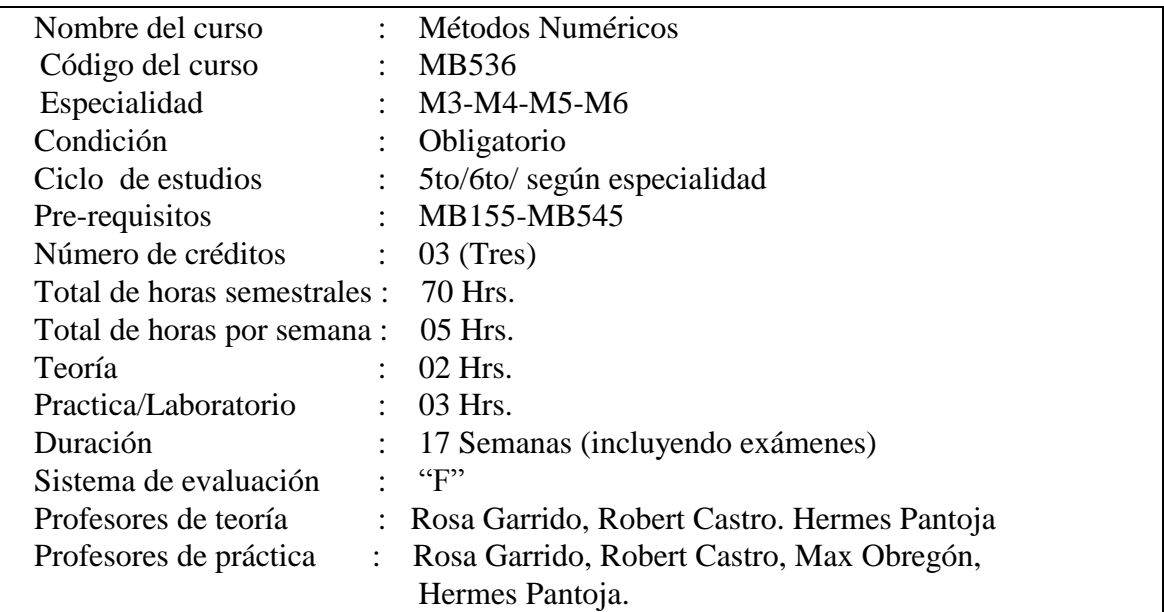

#### **2. SUMILLA**

Introducción a los Métodos Numéricos. Solución de Sistemas de Ecuaciones Lineales. Solución de Ecuaciones no Lineales: de una y más variables. Aproximación de Funciones. Diferenciación e Integración Numérica. Solución de Ecuaciones Diferenciales Ordinarias. Solución de Ecuaciones Diferenciales Parciales.

#### **3. OBJETIVO**

Al finalizar el curso el alumno deberá:

Resolver la formulación matemática de los problemas de ingeniería, calculando con precisión requerida los valores de las variables del problema, mediante la implementación de los Métodos Numéricos usando software adecuado.

#### **4. PROGRAMA**

#### **Semana No 1**

#### 1. **INTRODUCCIÓN A LOS MÉTODOS NUMERICOS**

- 1.1 Teoría de errores.
- 1.2 Introducción al MATLAB
- 1.3 Aplicaciones en MATLAB

#### **Semana No 2**

1.4 Aritmética del Computador

#### 2. **SOLUCION DE SISTEMAS DE ECUACIONES LINEALES**

2.1 Nociones elementales de Matrices

#### **Semana No 3**

2.2 Métodos Directos 2.2.1 Factorización LU- Eliminación Gaussiana

#### **Semana No 4**

- 2.3 Métodos Iterativos
	- 2.3.1 Jacobi, Gauss-Seidel.
	- 2.3.2 Convergencia de los métodos iterativos
	- 2.4 Aplicaciones en MATLAB

#### **Semana No 5**

- 2.5 Métodos iterativos de cálculo de valores y vectores propios. Método de la potencia y sus variantes
- 2.6 Aplicaciones en MATLAB

#### **3 SOLUCIÓN DE ECUACIONES NO LINEALES: DE UNA Y MÁS VARIABLES**

- 3.1 Métodos de solución de ecuaciones de una variable
	- 3.1.1 Localización de raíces
	- 3.1.2 Bisección

#### **Semana No 6**

- 3.1.3 Aproximaciones sucesivas
- 3.1.4 Newton Raphson
- 3.1.5 Comparación de la convergencia de los métodos anteriores
- 3.1.6 Aplicaciones en MATLAB

#### **Semana No 7**

- 3.2 Métodos de solución de ecuaciones de más de una variable
	- 3.2.1 Aproximaciones sucesivas
	- 3.2.2 Newton Raphson
	- 3.2.3 Aplicaciones en MATLAB

#### **Semana No 8**

#### **Examen Parcial**

#### **Semana No 9**

#### **4 APROXIMACION DE FUNCIONES**

- 4.1 Polinomio interpolante.
	- 4.1.1 Método matricial (Vandermonde)
	- 4.1.2 Polinomio de Lagrange
	- 4.1.3 Polinomio de Newton basado en las diferencias divididas y finitas

#### **Semana No 10**

- 4.2 Ajuste por mínimos cuadrados
- 4.3 Interpolación segmentaria (splines)
- 4.4 Aplicaciones en MATLAB

#### **Semana No 11**

#### **5 DIFERENCIACION E INTEGRACION NUMERICA**

- 5.1 Diferenciación numérica
- 5.2 Integración numérica
	- 5.2.1 Fórmulas de Newton-Cotes : abiertas y cerradas

#### **Semana No 12**

- 5.3 Cuadratura de Gauss Legendre
- 5.4 Aplicaciones en MATLAB

#### **Semana No 13**

#### **6 SOLUCION DE ECUACIONES DIFERENCIALES**

- 6.1 Solución de ecuaciones diferenciales Ordinarias Problema del Valor inicial 6.1.1 Existencia y unicidad
	- 6.1.2 Métodos de un solo paso **:** Taylor, Euler, Runge-Kutta
	- 6.1.3 Aplicaciones en MATLAB

#### **Semana No 14**

6.2 Solución de ecuaciones diferenciales Ordinarias – Problema del valor frontera 6.2.1 Método del disparo

6.2.2 Método de las diferencias finitas

6.2.3 Aplicaciones en MATLAB

#### **Semana No 15**

6.3 Solución de Ecuaciones Diferenciales Parciales

- 6.3.1 Introducción
- 6.3.2 Clasificación de las Ecuaciones Diferenciales Parciales
- 6.3.3 Ecuaciones diferenciales parciales elípticas

#### **Semana No 16**

#### **Examen Final**

**Semana No 17**

#### **Examen Sustitutorio**

#### **5. ESTRATEGIAS DIDACTICAS**

El método lógico a seguir es el inductivo – deductivo, para que el estudiante conozca los conceptos y leyes que gobiernan los métodos numéricos.

**6. MATERIALES EDUCATIVOS Y OTROS RECURSOS DIDACTICOS** Pizarra convencional y plumones / tizas, Multimedia, textos, separatas del curso.

#### **7. EVALUACIÓN**

El sistema de evaluación es de acuerdo al **sistema** *F* Promedio de prácticas calificadas (*PP*) Número de prácticas calificadas: 04 *PF* es el promedio final del curso. Examen Parcial (*EP*)y Examen Final (*EF*).

$$
PF = \frac{EP + PP + 2 \cdot EF}{4}
$$

#### **8. BIBLIOGRAFIA TEXTO**

Richard L. Burden & J.D. Faires "Análisis Numérico" Brooks/Cole CENGAGE Learning - 2011 Shoichiro Nakamura "Métodos Numéricos Aplicados con Software" Prentice- Hall Hispanoamericana, S.A., 1992

#### **BIBLIOGRAFIA COMPLEMENTARIA**

- 1. Curtis F. Gerald "Análisis Numérico con aplicaciones" Sexta Edición Prentice – Hall, 2001
- 2. Steve C. Chapra- Raymond P. Canale "Métodos Numéricos para Ingenieros" Sexta Edición Mc. Graw Hill, 2009
- 3. Shoichiro Nakamura "Análisis Numérico y Visualización Gráfica con MATLAB" Prentice – Hall Hispanoamericana, S.A., 1997
- 4. John Mathews "Métodos Numéricos con MATLAB" Prentice Hall, 2000
- 5. David Kincaid, Ward Cheney Métodos numéricos y computación. Sexta Edición – CENAGE-Learning- Sexta Edición - 2011
- 6. Terrence Akai "Métodos Numéricos Aplicados a la Ingeniería" Limusa editores, 2002
- 7. Antonio Nieves Hurtado, Federico C. Domínguez Sánchez "Métodos numéricos aplicados a la ingeniería"-2da Edición - 2006
- 8. Problemas Resueltos de Métodos Numéricos, Alicia Cordero, José Luis Hueso, Eulalia Martínez, Juan Ramón Torregrosa. Thomson, 2006
- 9. Michael T. Heath Scientific Computing, An Introductory Survey Mc Graw-Hill, 2005
- 10. Holly Moore, Matlab para ingenieros Prentice Hall, 2007
- 9. César Pérez Matlab y sus Aplicaciones en las Ciencias y la Ingeniería Prentice Hall, 2002

11. Holly Moore, Matlab para ingenieros Prentice Hall, 2007

12. Matlab una introducción con ejemplos prácticos, Amos Gilat Editrorial Reverte, 2005

#### **PAGINAS DE INTERNET**

- 1. Mathworks <http://www.mathworks.com/help/matlab/>
- 2. Introducción a MATLAB Universidad Complutense de Madrid [http://www.mat.ucm.es/~jair/MATLAB/notas.htm](http://www.mat.ucm.es/~jair/matlab/notas.htm) [http://www.unica.it/concas/MATLAB/](http://www.unica.it/concas/matlab/)
- 3. Introduction to Matlab <https://youtu.be/7bnVx34yQf4>
- 4. Introduction to Numerical Analysis [http://www.pcs.cnu.edu/~bbradie/MATLAB.html](http://www.pcs.cnu.edu/~bbradie/matlab.html)
- 5. Numerical Computing with MATLAB <http://www.mathworks.com/moler/>
- **6. Material del Curso de Métodos Numéricos MB536 UNI-FIM** <http://www.robcas64.com/Numerico/Numerico.html>
- 7. Métodos Numéricos para la Resolución de Ecuaciones Diferenciales <http://www.fing.edu.uy/inco/cursos/numerico/mned.html>
- 8. <http://www.sagenb.org/> (Software Libre)
- 9. http://www.wolframalpha.com/ (Versión libre del Mathematica pero limitada)

Lima, Marzo de 2015

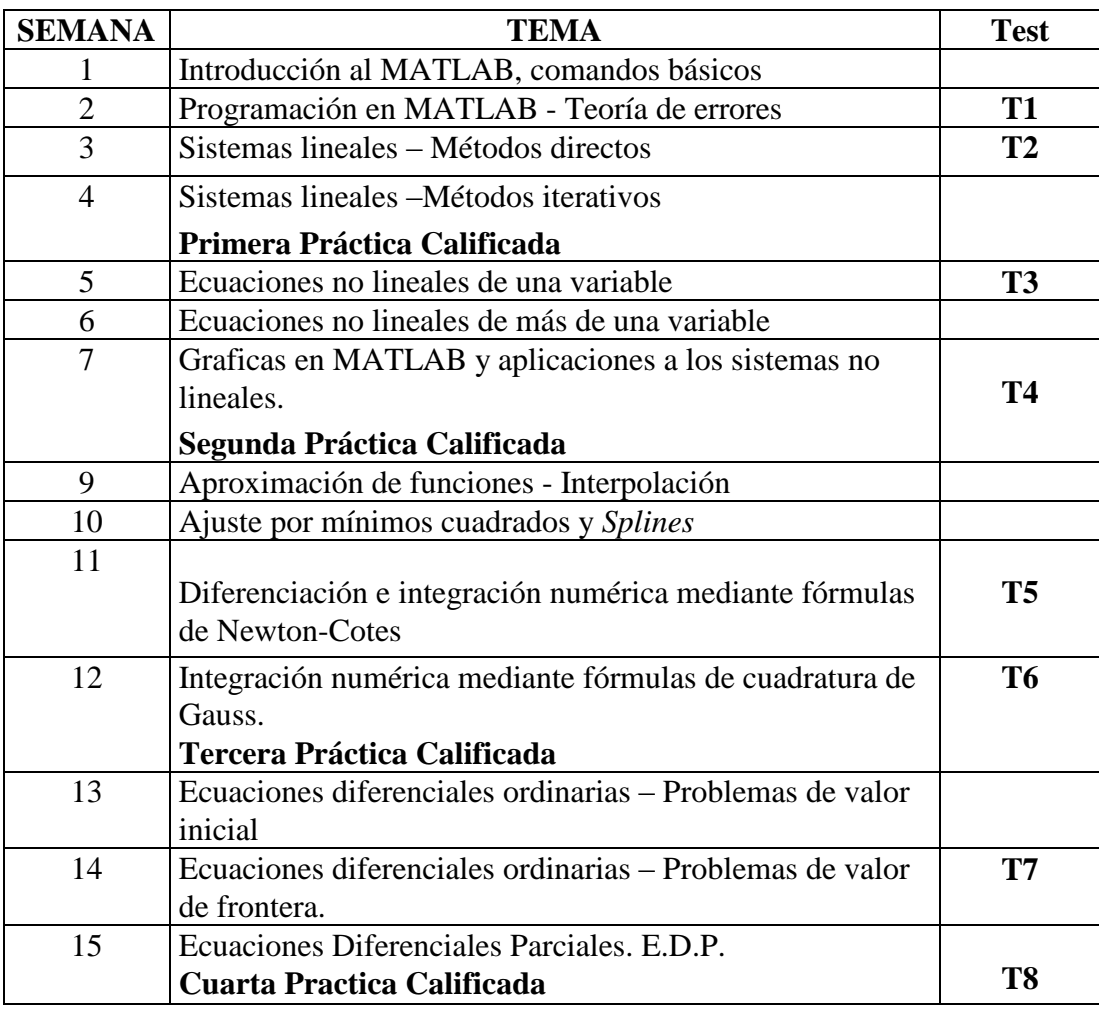

#### **CRONOGRAMA DE LABORATORIOS DE METODOS NUMERICOS**

#### **Evaluación:**

La Nota de **cada Práctica Calificada** (**PC**) comprenderá: Nota de prácticas en Aula (**PA**) y Nota promedio de test de Laboratorio (**T**). Se calculará de la siguiente manera:

$$
PC_i = \frac{PA_i + T_i}{2} \qquad i = 1,2,3,4
$$

## **UNIVERSIDAD NACIONAL DE INGENIERÍA**

## FACULTAD DE INGENIERÍA MECÁNICA

**Departamento Académico de Ciencias Básicas, Humanidades y Cursos Complementarios**

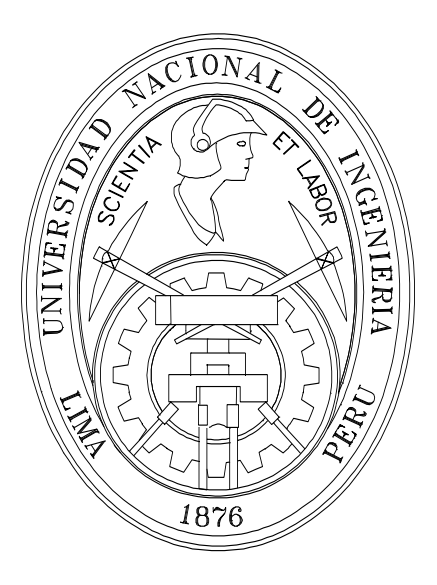

# **S I L A B O**

## **METODOS NUMERICOS**

**(MB –536)**

 **2015 - 1**